- itsCameraScoringPlaneLog3
- itsCameraScoringPlaneLog4
- itsCameraScoringPlaneLog5
- itsCameraScoringPlaneLog6
- itsScreenScoringPlaneLog
- itsScreenScoringPlaneLog2
- itsCameraScoringPlaneSolid
- itsScreenScoringPlaneSolid
- itsOuterR
- itsXLength
- itsYLength
- \_screenRotationMatrix
- \_vacRotationMatrix
- \_totalThickness
- \_screenThickness
- \_screenHeight
- \_screenWidth
- \_scoringPlaneThickness
- \_vacChambType
- \_vacWindowHeight
- \_vacMylarThickness
- \_vacKevlarThickness
- \_vacThickness
- \_vacInnerHeight
- \_vacInnerWidth
- \_vacHeight
- \_vacLength
- \_vacWidth1
- \_vacDispX1
- \_vacDispY1
- \_vacDispZ1
- \_vacWidth2
- \_vacDispX2
- \_vacDispY2
- \_vacDispZ2
- \_visAttFront
- \_visAttScint
- \_visAttBase
- \_visAttSampler
- \_scoringPlaneName
- \_screenScoringPlaneName
- \_screenSamplerName
- \_screenSamplerName2
- \_samplerName
- \_samplerName2
- \_samplerName3
- \_samplerName4
- \_samplerName5
- \_samplerName6
- \_mlScreen
- \_camera
- \_cameraScreenDist
- \_material
- \_thickness
- \_screenAngle
- \_windowThickness
- \_windowMaterial
- + BDSAwakeScintillatorScreen()
- + ~BDSAwakeScintillatorScreen()
- $-$  Build()
- BuildCamera()
- PlaceCamera()
- BuildScreen()
- PlaceScreen()
- BuildAwakeScintillatorScreenTunnel()
- BuildVacuumChamber1()
- BuildVacuumChamber2()
- SetVisAttributes()
- ComputeDimensions()
- BuildContainerLogicalVolume()

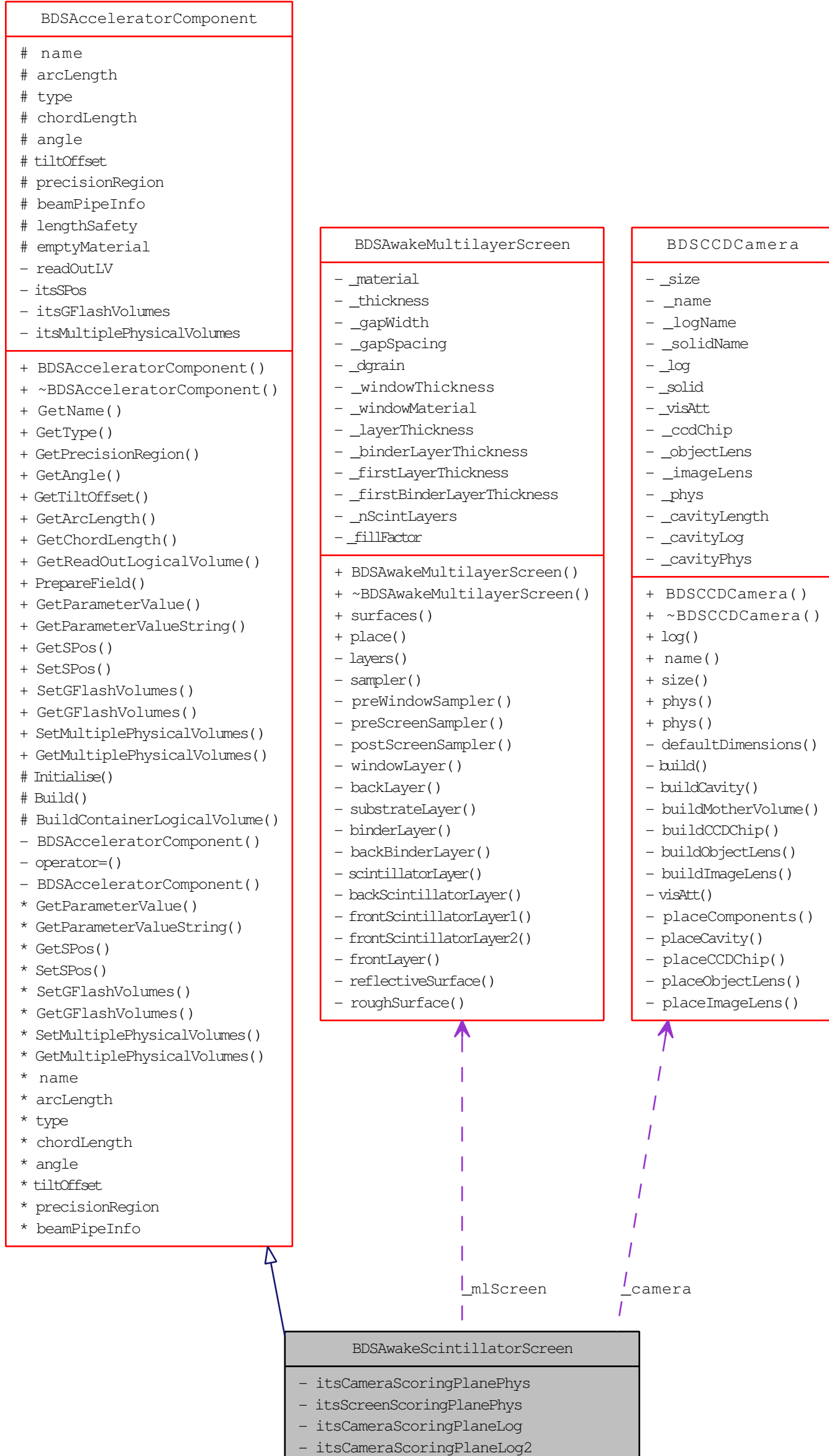

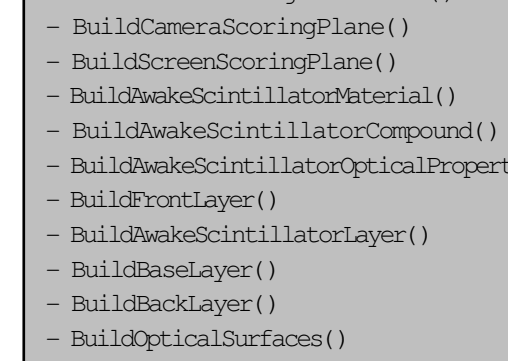

ies()